## **sdmay18-20: A Disappearing A Pillar**

Week 9 Report November 13 - November 19

## **Team Members**

Shengliang Liu *— Program Tester* Guantong Zhou *— User Interface Programmer* Han Liao *— User Interface/Image Acquisition Programmer* Wenrui Wu *— Team Communicator* Yixuan Wang *— Image Processing Programmer* Yao-Wei Lee *— Webmaster/Image Processing Programmer*

## **Summary of Progress this Report**

1) After doing testing with external camera, our team members are not satisfied with the results because of the image quality displayed on the tablet is even worse than the embed camera. After consideration, we decided to give up with this option and the whole group will focus on doing the image processing with the embedded camera.

2) We divided into two groups, one group will focus on the zoom in and zoom out function for the camera image, and the other group will accomplish the function that can adjust the shape layout by dragging with finger.

## **Pending Issues**

1) We still need to accomplish the Zoom in/out function in our app so that it would match the outside view and make the pillar looks like "Transparent". And basically, this is the only issue that we got left at this point.

# **Plans for Upcoming Reporting Period**

1)Group one should Finish the zoom in and zoom out function over the Thanksgiving break. 2)Group two also needs to finish the finger dragging shape function.

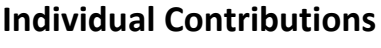

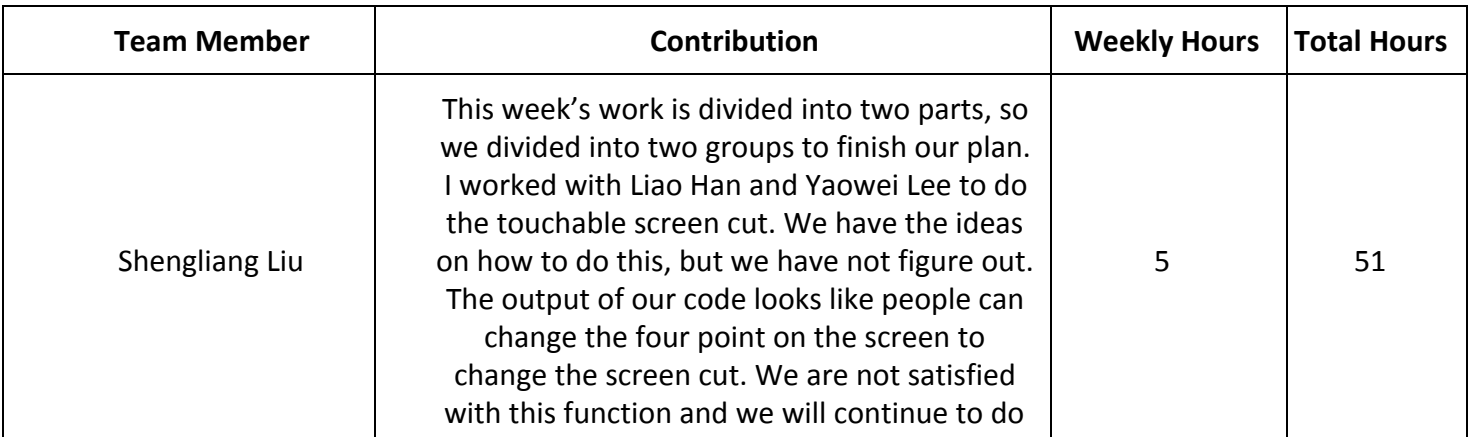

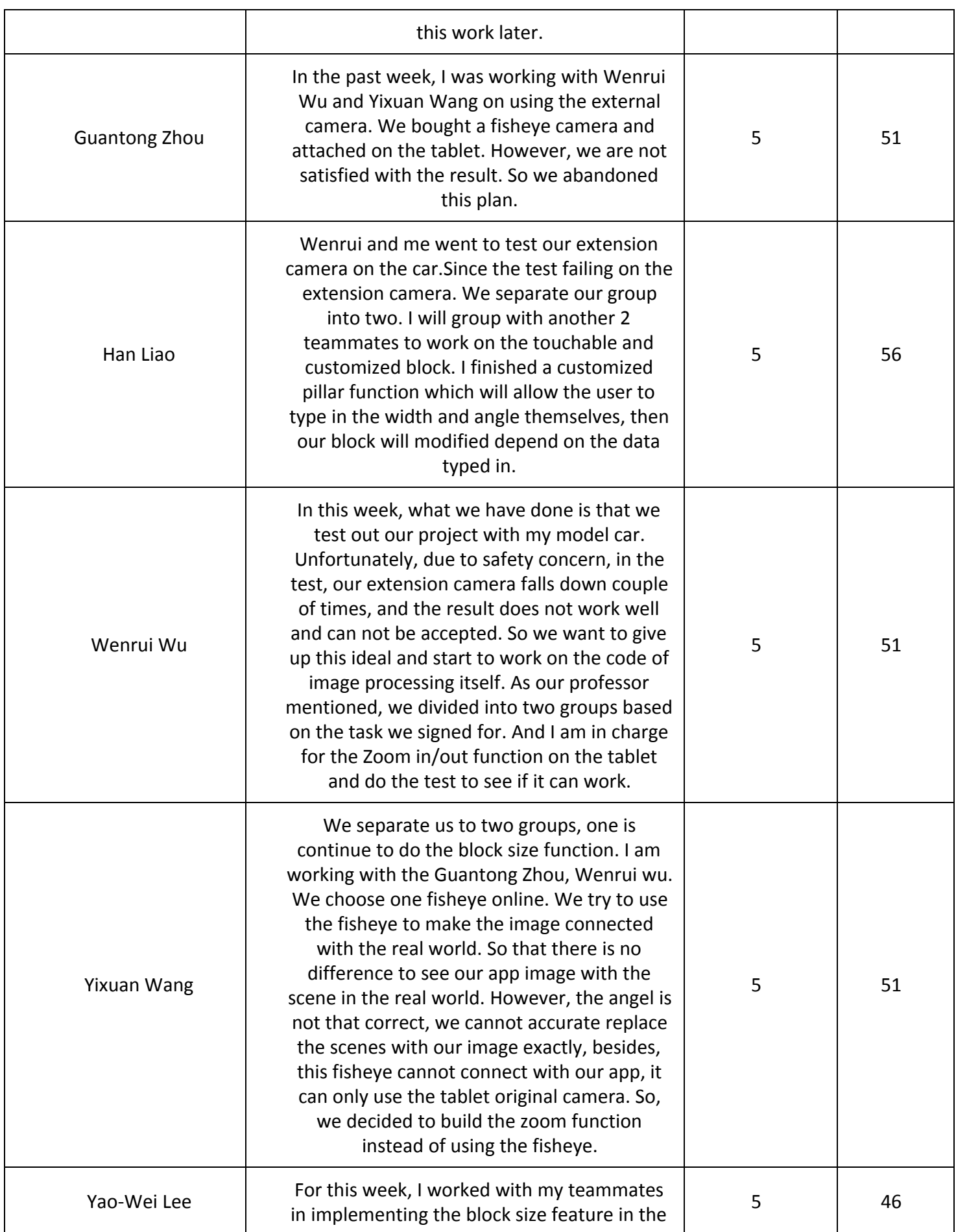

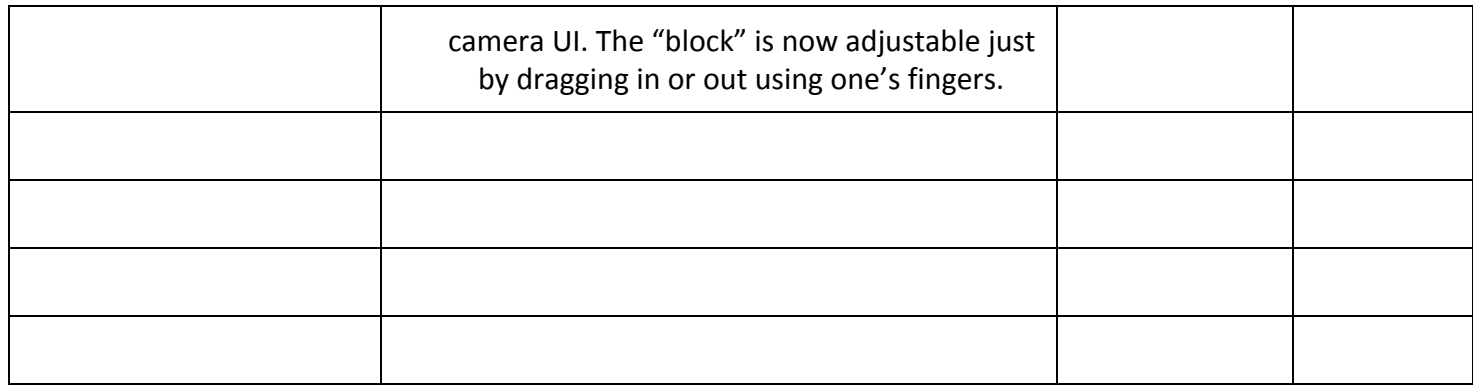